ON1 EFFECT FREE PLUGINS for Photoshop 2017

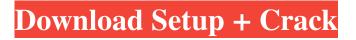

# Download On1 Effects 10 Free Editing Photoshop Plugin Crack [Latest] 2022

Plug-ins A plug-in is software that is used only with Photoshop. Plug-ins enhance Photoshop's capabilities. Almost every available plug-in is specific to a particular area — for example, an image-editing feature, special effects, advanced editing, and so on. Plug-ins are available for Photoshop CS and Photoshop Elements. You can also get some plug-ins for Photoshop Elements for OS X. These plug-ins are a lot like the applications that come with that OS, such as Apple Photo Viewer. Plug-ins are not free — generally they cost around \$100 a pop. If you think Photoshop is complex, the number of plug-ins available is mind-boggling. Check out Appendix C for a list of plug-in suppliers.

## Download On1 Effects 10 Free Editing Photoshop Plugin Activation Download PC/Windows

Because we're always interested in learning more about the software we use every day, we're giving away five copies of Photoshop Elements on December 1, 2019. If you're looking to take your photography skills to the next level, try Photoshop Elements for free with these tips on editing. Want to see more free software from CNET? Photoshop Elements, the best-selling creative suite ever. Full version. Zero cost. Free for 30 days. Learn more How to download and install Adobe Photoshop Elements. More about Adobe Photoshop Elements for free Explore the features of Adobe Photoshop Elements Photoshop Elements features the same basic tools in both the Elements and Photoshop versions of Photoshop. You'll want to refer to this page regularly to see what Photoshop Elements offers. With a limited learning curve, Photoshop Elements is easy to master but is powerful enough to help get creative results. You can download Photoshop Elements from the Adobe website or download the installer from the Apple App Store and Google Play. Download the latest version of Adobe Photoshop Elements for free Follow these links to get the latest version of Photoshop Elements for free: If you need the more advanced features of Photoshop, you'll be disappointed. It's aimed for those who want to improve their images and don't need to become pros. Photoshop Elements has fewer features and a simpler user interface than Photoshop. If you're familiar with Photoshop, you'll feel at home using it. Buy Photoshop Elements Photoshop Elements is a low cost alternative to Adobe Photoshop. Buying Photoshop Elements instead of Photoshop is a good way to get Photoshop Elements but leave out the more advanced features. The difference in price will be quite noticeable. Photoshop Elements costs around \$130 whereas Photoshop will cost \$1000s. Learn more about Photoshop Elements Highlights in Adobe Photoshop Elements You can create your own graphics. Photoshop Elements is designed to work with graphics templates and pre-made effects. There are more than 50 graphic templates and 220 pre-made effects to choose from. You can edit photos, edit your videos, and publish your own images. Photoshop Elements has most of the same features and tools as the professional version. Work fast and easily with the enhancements. Photoshop Elements understands Photoshop elements. It knows how to open files 05a79cecff

## Download On1 Effects 10 Free Editing Photoshop Plugin Free

Q: ¿Qué es lo que llamamos "detalles de UI" en Android? Estoy programando un app que provee un listado de imágenes y sus tamaños de base al usuario eligiendo fotografías desde el cuadro recoger de la galaxia: Una imagen en la que lo que hago es usar toda la pantalla, así puedo mostrar los informes más detallados de la aplicación: Cuando se agregan puntos de interacción el formato se ve tal cual: ¿Qué estoy haciendo mal para no poder mostrar el listado y el cuadro del botón principal en estas fotos? A: Los elementos de las vistas deben estar dentro de una clase que extienda de View. Por ejemplo, crea una clase llamada MainActivity y crea en ella: Con el atributo "android:layout\_width y android:layout\_height" tu módulo de Android determina las dimensiones de este elemento. Lo puedes pensar como dos páginas, una con 100dp y la otra con 100dp. Se pueden aplicar los eventos que la vista llama mediante el método setOnClickListener El caso del botón tiene un código mucho menor, pero hay que tener en cuenta este ejemplo para poder dejar claro al código: public class MainActivity extends AppCompatActivity { @Override protected void onCreate(Bundle savedInstanceState) { super.onCreate(savedInstanceState); setContentView(R.layout.activity\_main); Button boton = (Button)

#### What's New in the Download On1 Effects 10 Free Editing Photoshop Plugin?

Q: How to get the name of the currently active cell in Excel VBA? I want to create a macro that produces a certain text if the currently active cell contains any specific value. How can I get the name of the current active cell? A: Try this: Option Explicit Sub Sample() Dim c As Range Set c = Sheet1.Range("A1") If Not c.HasFormula Then MsgBox "Cell " & c.Address & " contains formula." End If End Sub To access the sheet name the active sheet, use: Option Explicit Sub Sample() Dim ws As Worksheet Set ws = ActiveSheet MsgBox ws.Name'output: "Sheet1" End Sub For our community this is an odd time of year. It is not like winter and it is not like spring. We will have crazy lows in January, then we will have crazy highs in March. But we are just standing in place in between. We are preparing the horses for the spring. We are getting ready for the equine professionals to come in and do their business and we are preparing the horses for the upcoming rut. We are asking questions like "What is the best way to keep the horses out of dung?", "What will my horses be eating as they enter the winter?", "How much grass, hay and grain should I feed them?", "Should I continue to supply hay or should I use pellet feed?", "How will I deal with the excessive manure?" What are the advantages and disadvantages of grazing versus hay or pellets? If you need additional answers to any questions about how to deal with winter or spring feeding, feel free to call in and see me or have a chat with my vet tech or groomer and they will be happy to help you. These things will come to you without any guidance! I'll do my best to not bombard you with calls today or tomorrow and keep things simple. Enjoy the holiday weekend with your family and if you want to discuss anything with me email me at bytemoth@jaxx

#### **System Requirements:**

Minimum: OS: Windows 10, Windows 8.1, Windows 8, Windows 7 SP1, Windows Vista SP2 CPU: Intel® Core<sup>TM</sup> i5-2500K 3.30GHz or AMD Phenom II X4 940 Memory: 8GB Graphics: NVIDIA GeForce GT 555M or AMD Radeon HD 7770 HDD: 100GB Network: Broadband Internet connection DirectX: Version 11 Storage: OS: Ubuntu 14.04, Ubuntu 13.10, Ubuntu

Related links:

https://inmobiliaria-soluciones-juridicas.com/2022/07/photoshop-7-0-1-latest-version-with-serial-number-release-latest-2 https://beautyprosnearme.com/adobe-camera-raw-basics-photoshop-user/ https://darblo.com/download-photoshop-trial-free-for-windows/ https://www.cameraitacina.com/en/system/files/webform/feedback/haltmer237.pdf https://cambodiaonlinemarket.com/photoshop-cc-2017-free-download/ https://www.arunachalreflector.com/wp-content/uploads/2022/07/makdako.pdf https://wanoengineeringsystems.com/free-texture-for-text-photoshop/ https://magic-lamps.com/2022/07/01/the-best-android-photo-editing-app-photoshop-express/ http://www.hva-concept.com/wp-content/uploads/2022/07/collhavg.pdf https://www.mountainvalleyliving.com/wp-content/uploads/2022/07/Photoshop 7 Ultimate Upgrade.pdf https://modawanapress.com/wp-content/uploads/2022/07/Torn Paper Brushes Photoshop Textures Texture Work.pdf https://snoopusacdramac.wixsite.com/warkothering/post/how-do-i-install-adobe-photoshop-on-linux https://sissycrush.com/upload/files/2022/07/TuSSI4g7vGNTKoFkJEUP\_01\_6d4fd0a223ac7991513d3b3fed251aba\_file.pdf https://www.seacliff-ny.gov/sites/g/files/vyhlif3786/f/uploads/notice.pdf https://resistanceschool.info/wp-content/uploads/2022/07/Download Photoshop gratis in de lente.pdf http://angkasydney.org/download-adobe-photoshop-cs3-crack-full-version-for-windows-64-bit/ https://unicorina.com/8705-2/ https://efekt-metal.pl/witaj-swiecie/ http://www.chimfab.com/?p=14789 https://meuconhecimentomeutesouro.com/adobe-photoshop-cs3-rar/